# LECTURE 10

## Theory and Design of PL (CS 538) February 24, 2020

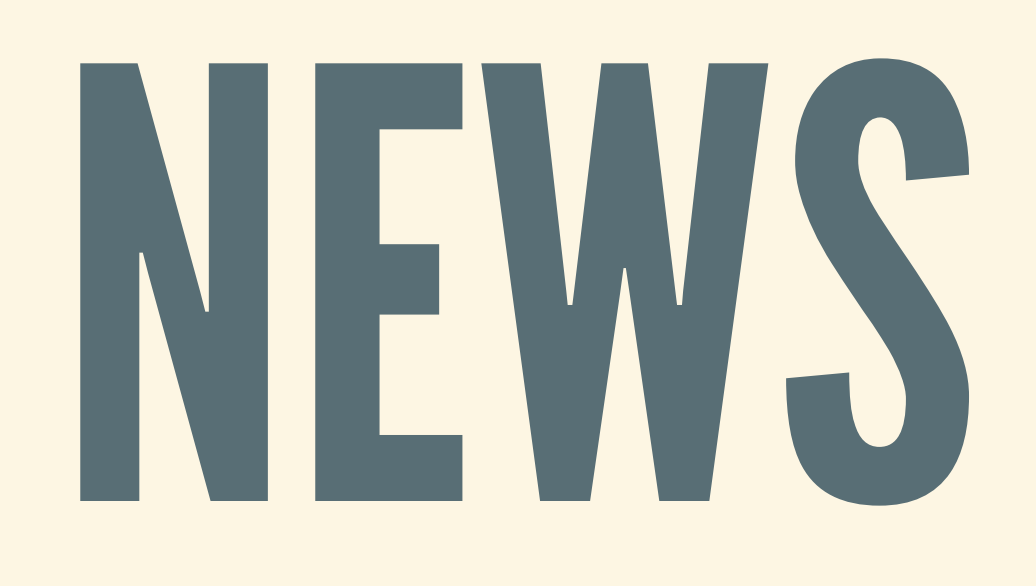

## HW2: COMMENTS/QUESTIONS?

# HW3: IMPLEMENTING RUSE

- Big assignment: due in **three** weeks Three parts:
	- 1. Implementing an expression evaluator 2. Implementing a parser 3. Implementing a command-line REPL

*Start early!!!*

## HW3:RECOMMENDED ORDER

- 1. First part of WR3, do-notation
- 2. Evaluator (Eval.hs)
- 3. Parser (Parser.hs)
- 4. REPL (Main.hs)
- 5. Optional tests (Tests.hs)
- 
- 

# APPLICATIVEPARSING

*-- (<\*>) :: Parser (a -> b) -> Parser a -> Parser b* parF  $\langle * \rangle$  parA = MkParser  $\zeta$  \str -> case runParser parF str of Mothing  $\rightarrow$  *Nothing* Just (f, str')  $\rightarrow$ case runParser parA str' of Nothing  $\rightarrow$  Nothing Just (v, str'') -> Just

• Kind of sequencing: feed str' to second parser

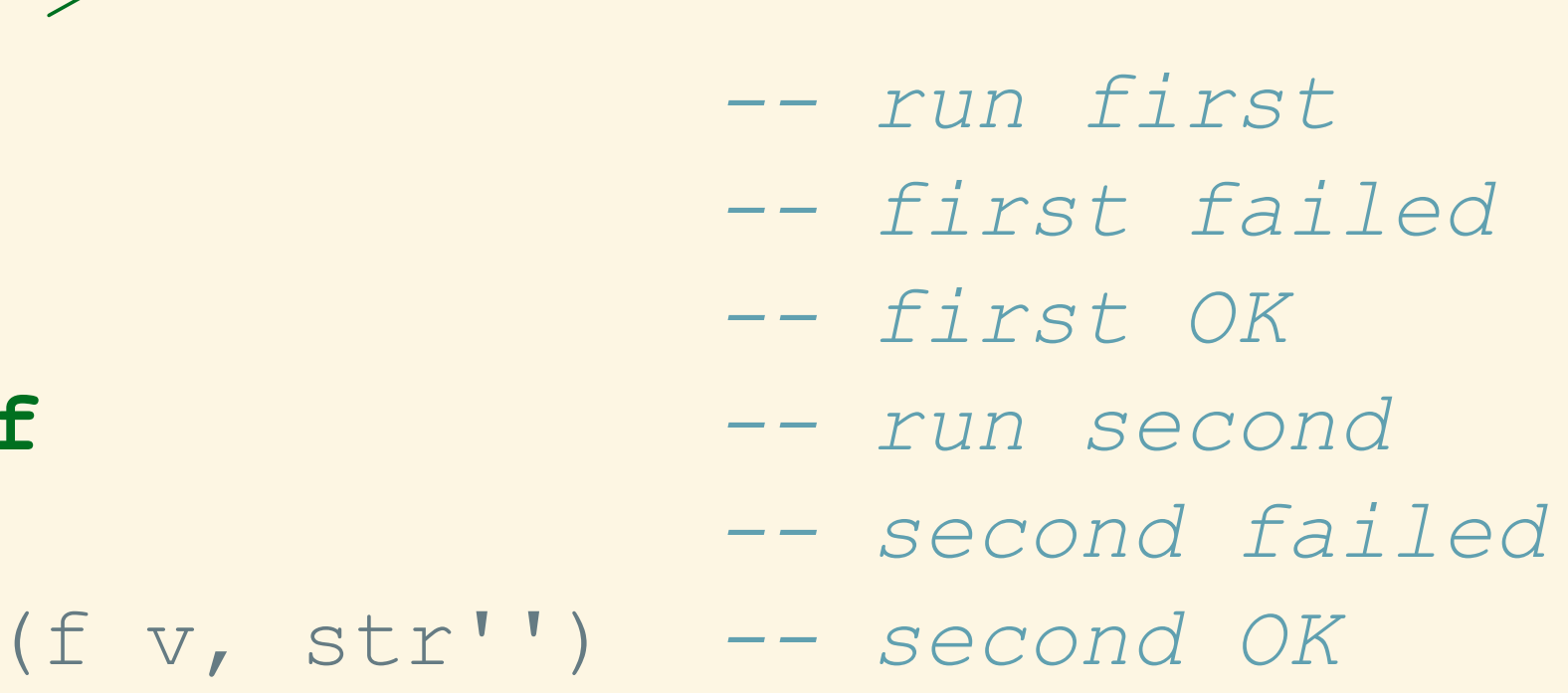

## PARSER COMBINATORS:APPLICATIVE • Applicative will let us combine multiple parsers:

**instance** Applicative Parser **where** *-- pure :: a -> Parser a* pure x = MkParser \$ \str -> Just (x, str)

## USEFULABBREVIATIONS:APPLICATIVE • Get these definitions for free from Applicative

*-- Mapping a two-argument function (shout2 to shout2Maybe) -- Or: sequence two things, then apply function to results* liftA2 :: (Applicative f) => (a -> b -> c) -> f a -> f b -> f c liftA2 fun x y = fun <\$> x <\*> y

*-- Sequence two things, keep first result, forget second result*  $(\langle * \rangle :: (Applicateive f) \Rightarrow f a \Rightarrow f b \Rightarrow f a$  $(\langle x \rangle)$  = liftA2 (\x y -> x)

*-- Sequence two things, forget first result, keep second result* (\*>) :: (Applicative f) => f a -> f b - > f b  $(\star>)$  = liftA2 (\x y -> y)

## PARSER COMBINATORS:ALTERNATIVE

• Ordered choice: try two, take first one that works

orElseP :: Parser a -> Parser a -> Parser a par1 ` orElseP` par2 = MkParser \$ \str -> let firstRes = runParser par1 st: **in case** firstRes **of** Nothing  $\rightarrow$  *runParser p* Just (val, str') -> Just (val,

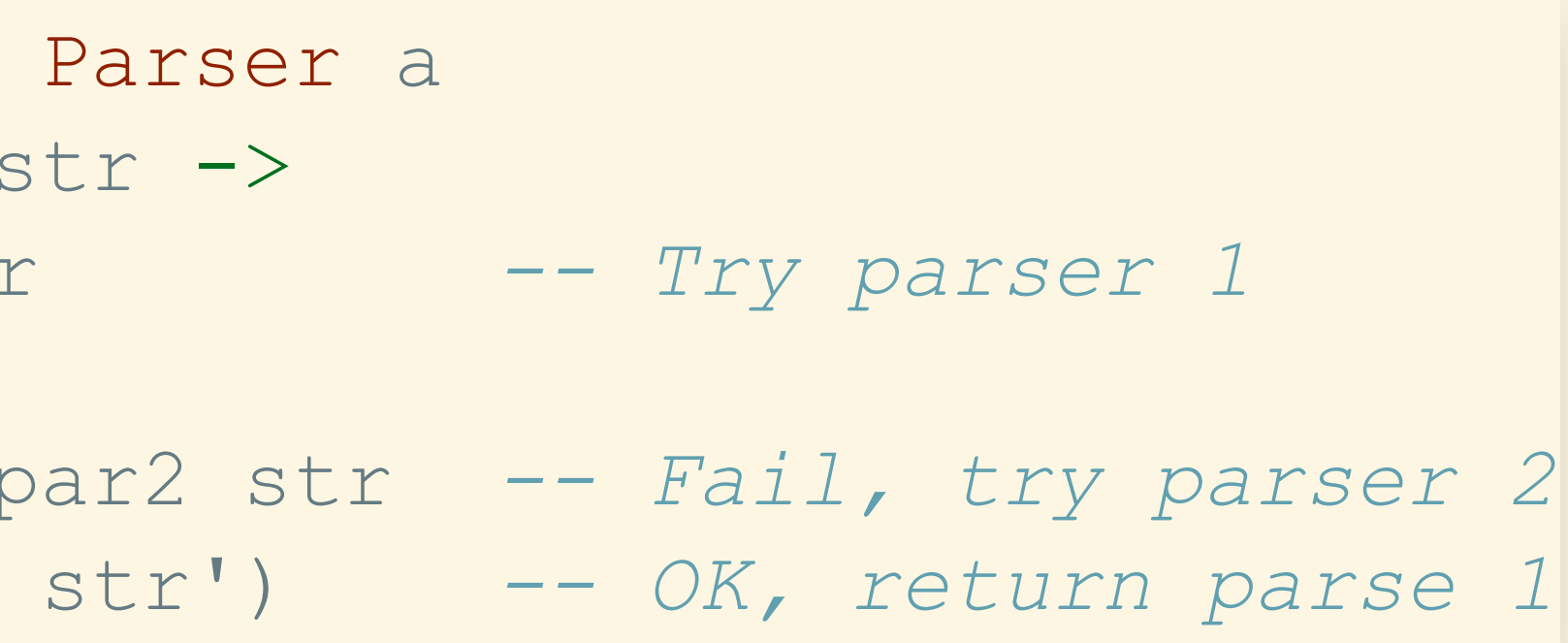

## ALTERNATIVETYPECLASS • Cleaning up, use the Alternative typeclass

**instance** Alternative Parser **where** *-- (<|>) :: Parser a -> Parser a -> Parser a*  $(<|>|\>)=\text{orElsep}$ 

*-- empty :: Parser a*  $empty = *fail*P$ 

failP = MkParser \$ \\_ -> Nothing *-- Always fails (not emptyP!)*

 $\bullet$  Law: empty <|> p === p <|> empty === p ■ Monoid, but for things with a type parameter

## REPETITION

### • Repeat a parser multiple times, gather results

manyP :: Parser a  $\rightarrow$  Parser [a]  $manyP par = (manyP1 par) < | > empty$ *-- ^ ^ ^------- zero times -- | +------------- or -- +---------------------- one-or-more times*

manyP1 :: Parser a  $\rightarrow$  Parser [a] manyP1 par =  $(:)$  <\$> par <\*> manyP *-- ^ ^ ^-------- zero or more times -- | +----------------- parse one time -- +------------------------- gather results*

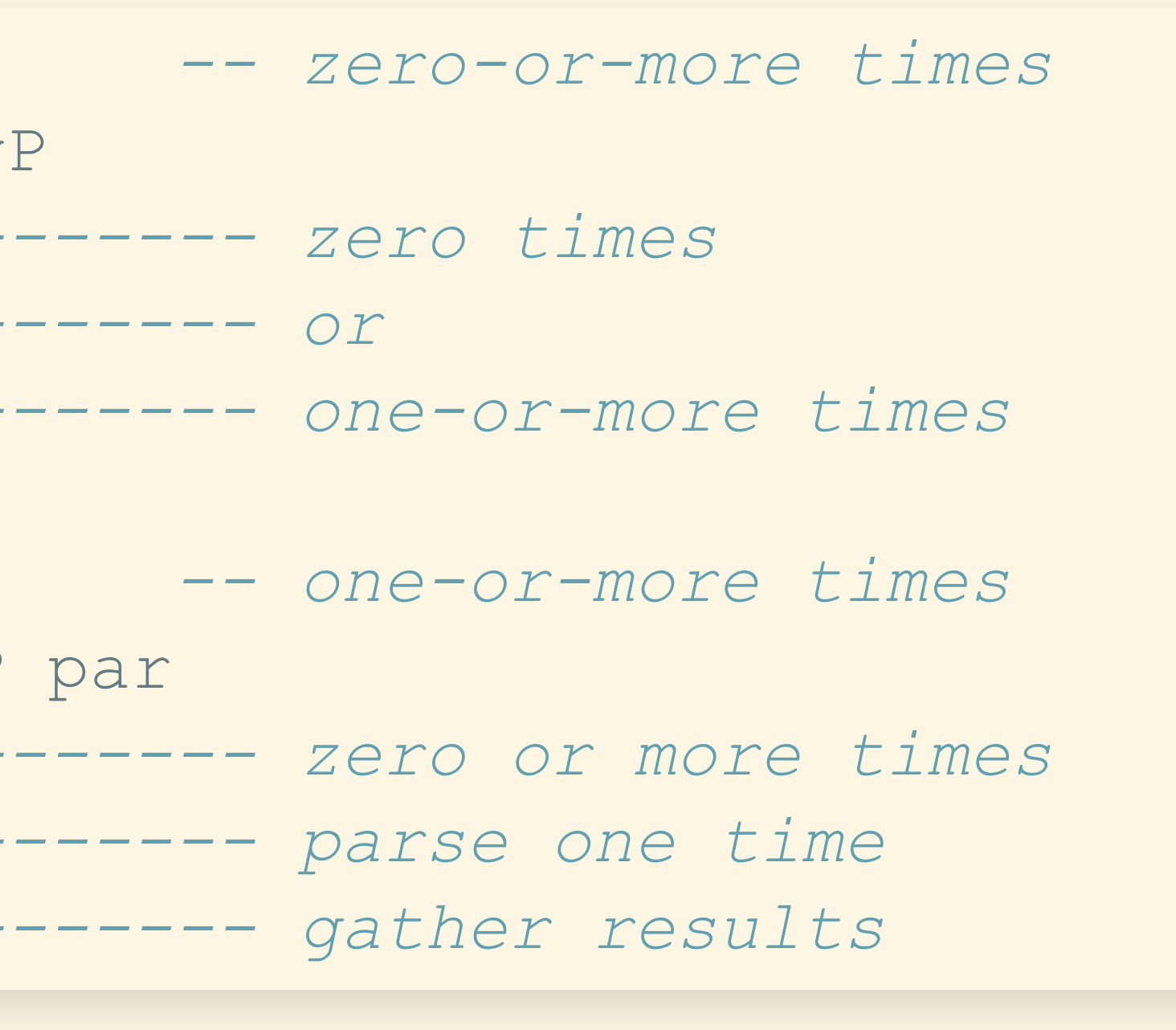

## SEPARATED BY • Parse lists of things separated by something:

list = item {sep item}

### • Parse out the items, while dropping separators

*-- one or more items* sepBy1P :: Parser a -> Parser b -> Parser [a] sepBy1P item sep =  $(:)$  <\$> item <\*> manyP (sep \*> item)

*-- zero or more items* sepByP :: Parser a -> Parser b -> Parser [a] sepByP item sep = (sepBy1P item sep) <|> emptyP

# EXAMPLE: CALCULATOR

## CALCULATORINPUTS

### • Handle numbers, parentheses, plus, and minus ■ In HW3: you will do much more...

term = atom  $" +"$  term | atom  $" -"$  term | atom ;  $atom = num \mid "("term ")" ;$ 

### • Model grammars with two Haskell datatypes:

**data** Term = Add Atom Term | Sub Atom Term | Single Atom **data** Atom = Num Int | Parens Term

*-- "Recursive descent" parser, grammar must be "left-factored"...*

# FIRST:HELPER PARSERS

# Parse any number of spaces

spacesP :: Parser [Char]  $spacesP = manyP spaceP$ 

### • Ignore spaces, then parse something

tokenP :: Parser a -> Parser a tokenP par = spacesP  $*$  par

## PARSING NUMBERS

### • Numeric constants: nonempty string of digits

*-- parse a string of digits into an Int* intP :: Parser Int  $intP = read <$   $\leq$   $\geq$  manyP1 digit

*-- ignore spaces before int, wrap in Num* numP :: Parser Atom numP = Num <\$> (tokenP intP)

## PARSINGPARENS

### • Parenthesized: term surround by parentheses

parenTermP :: Parser Atom parenTermP = Parens <\$> (tokenP \$ charP '(') \*> termP <\* (tokenP \$ charP ')')

## PARSINGATOMS Now, we are ready to parse atoms:

atomP :: Parser Atom

atomP = numP

<|> parenTermP

## PARSING TERMS

### • We're finally ready to parse terms:

termP :: Parser Term termP = Add <\$> atomP <\* (tokenP (charP '+')) <\*> termP <|> Sub <\$> atomP <\* (tokenP (charP '-')) <\*> termP <|> Single <\$> atomP

## EVALUATINGATOMS

### Atom evaluator: turn atoms into numbers

evalAtom :: Atom -> Int evalAtom atom = **case** atom **of** Num  $n \longrightarrow n$ Parens term -> evalTerm term

## EVALUATINGTERMS

### Term evaluator: turn terms into numbers

evalTerm :: Term -> Int evalTerm term = **case** term **of** Add at term -> (evalAtom at) + (evalTerm term) Sub at term  $\rightarrow$  (evalAtom at) - (evalTerm term) Single atom -> evalAtom atom

## CAPPINGITALLOFF

### • Read input, parse, evaluate, print, and loop

runCalc :: String -> String runCalc input = **case** getParse input **of** Nothing -> "Parse failed" Just term -> show \$ evalTerm term